## How to manage Skylert notifications in Skyward Family Access

Skylert is the district's automated notification system that provides emergency alerts, notifications and other informational alerts via phone call, email, and/or SMS (text message). Parents/guardians have a great deal of control over how to receive these messages. This can be configured as shown below.

To begin, log in to your account by visiting www.spartan.org and clicking Skyward Family Access. Every guardian has access to a Family Access account. If you do not remember or have not signed up for an account, click the Skyward Family Access link on our website, then click "Forgot your Login/Password". For further assistance, contact your child's school.

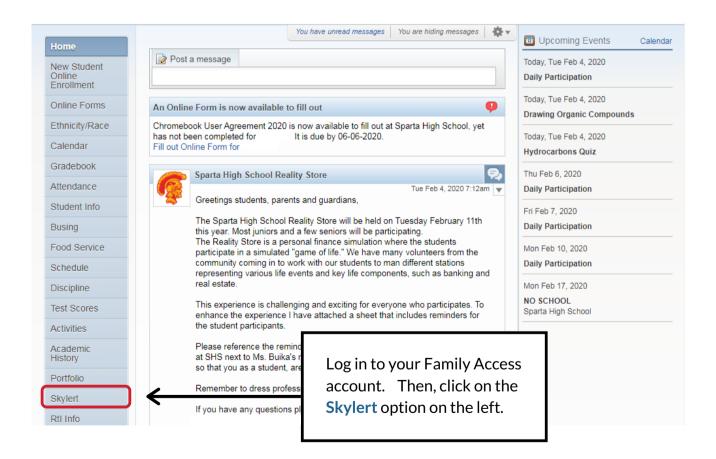

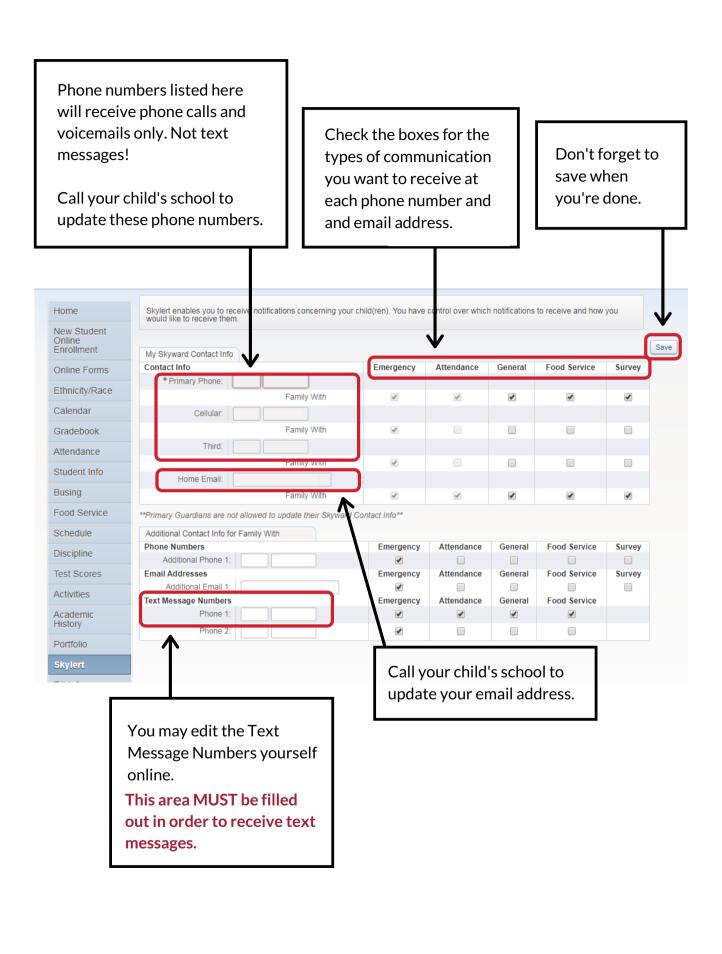